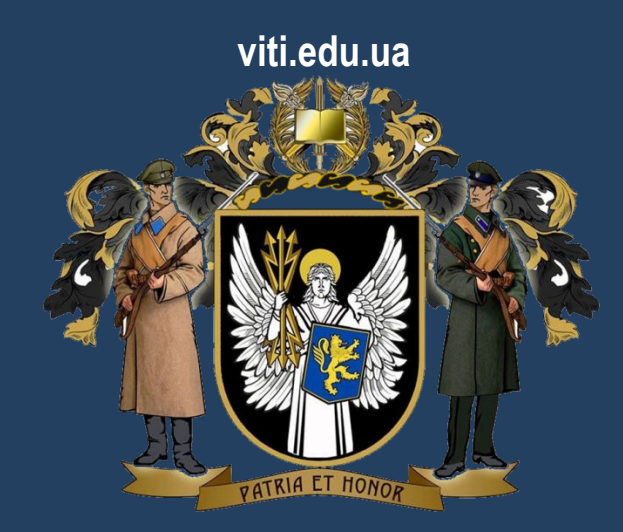

#### **ВІЙСЬКОВИЙ ІНСТИТУТ ТЕЛЕКОМУНІКАЦІЙ ТА ІНФОРМАТИЗАЦІЇ імені ГЕРОЇВ КРУТ**

### **Навчальна дисципліна: «Алгоритмізація та програмування»**

Тема 1: Основи синтаксису мови високого рівня C#

Заняття 5: Застосування умовних конструкцій в програмних додатках

**КИЇВ-2019**

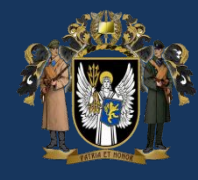

- *1. Постановка завдань*
- *2. Практичне виконання завдань*

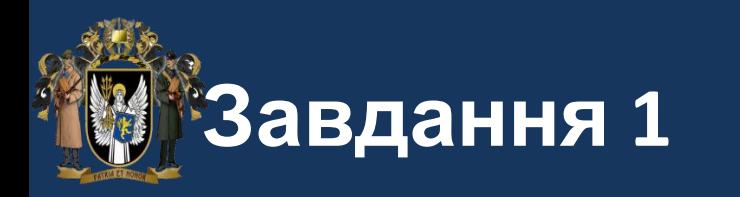

0,25 бали

**Завдання 1** на if ... else:

Створити два рядки: "Hello world!" І "Привіт, всім!". За допомогою властивості рядків length (довжина рядка) вивести на екран інформацію про те, який рядок довший. Потім поміняти значення рядків на довільні і перевірити, чи правильно працює код.

## **Завдання 1a.** на if ... if ... if ... else

Організувати введення з клавіатури 3-ох довільних сторін прямокутника. Після введення програма повинна визначити, який трикутник був введений (звичайний, рівнобедрений, рівносторонній) і трикутник чи це взагалі.

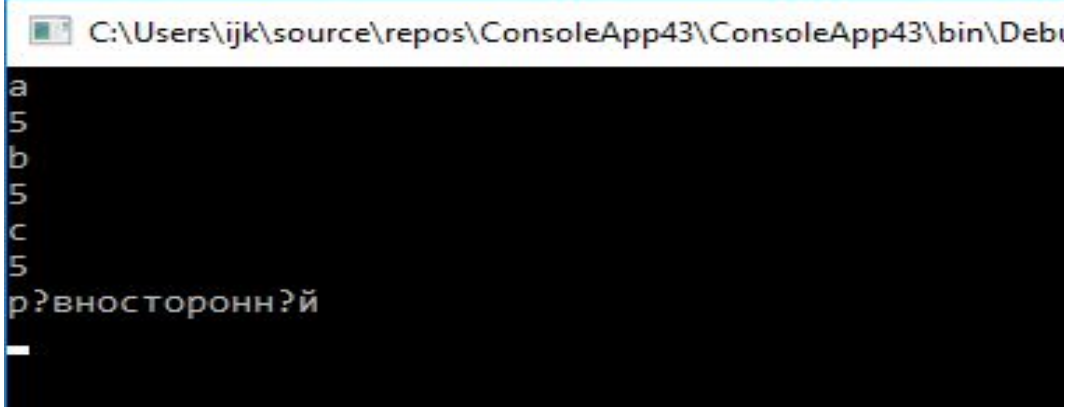

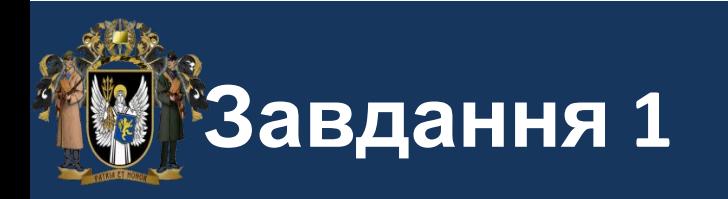

**Завдання 1** на if ... else:

```
string str = "abcdefg";
Console.WriteLine("1) The length of '{0}' is {1}", str, str.Length);
Console.WriteLine("2) The length of '{0}' is {1}", "xyz", "xyz".Length);
```
int length = str.Length;

Console.WriteLine("3) The length of '{0}' is {1}", str, length);

// This example displays the following output:

- // 1) The length of 'abcdefg' is 7
- // 2) The length of 'xyz' is 3
- // 3) The length of 'abcdefg' is 7

#### 0,25 бали

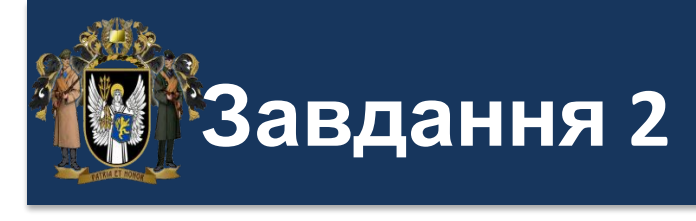

# **Завдання 2** на switch

За допомогою конструкції створити програму, яка буде відповідати на запити:

- Привіт -> Привіт!
- Як справи? -> Добре!
- Що робиш? -> Обробляю твої запити!
- Що ти таке? -> Я штучний тригер Тайгер Вудс!
- Дякую -> Нема за що

Програма повинна відповідати один раз і закінчувати роботу. Запит повинен вводитися з клавіатури. Якщо був введений запит, який не передбачений програмою, вивести повідомлення "Невідомий запит".

#### C:\Users\ijk\source\repos\Con

вед?ть пов?домлення Hello!

0,25 бали

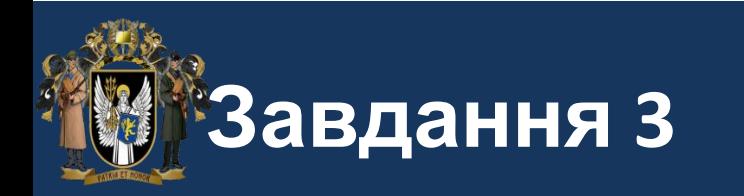

**Завдання 3.** Розробити програму, яка обчислює вартість споживаної енергії компанією в залежності від встановленої розцінки і кількості споживаної енергії:

перші 240 квт / год: 1,62грн. за квт / годину, наступні 300 квт / год: 2,10грн. за квт / годину, понад 540 квт / год: 2,76грн. за квт / годину. Для позначення тарифів в процедурі використовувати константи.

```
введ?ть спожите число
633
    до сплати = 1709,1 грн
```
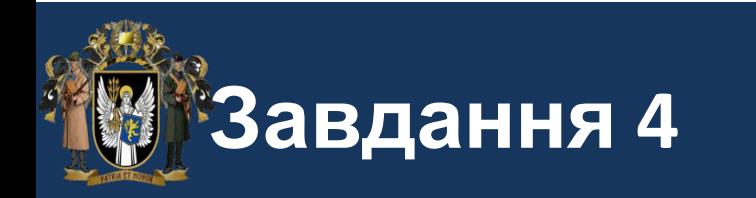

#### 0,25 бали

**Завдання 4.** Розробити програму розрахунку надбавки до окладу в залежності від стажу роботи співробітників підприємства. Якщо стаж роботи менше 5 років, то надбавка становить 0%, якщо стаж від 5 до 10 років, то надбавка - 5%, якщо стаж більше 10 років, то надбавка - 10%.

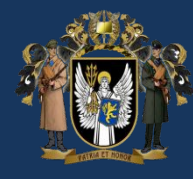

- *1. Виконати всі завдання заняття*
- 2. До кожного завдання скласти блок-схему
- *3. Опрацювати літературу : Ендрю Троелсен «Мова програмування С# 5.0 і платформа .NET 4.5» стор. 182 – 224*